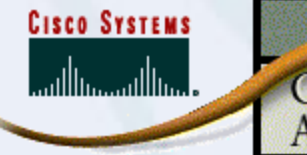

# DHCP Configuration

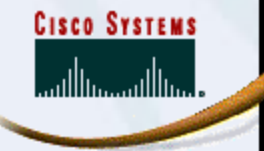

# Topology

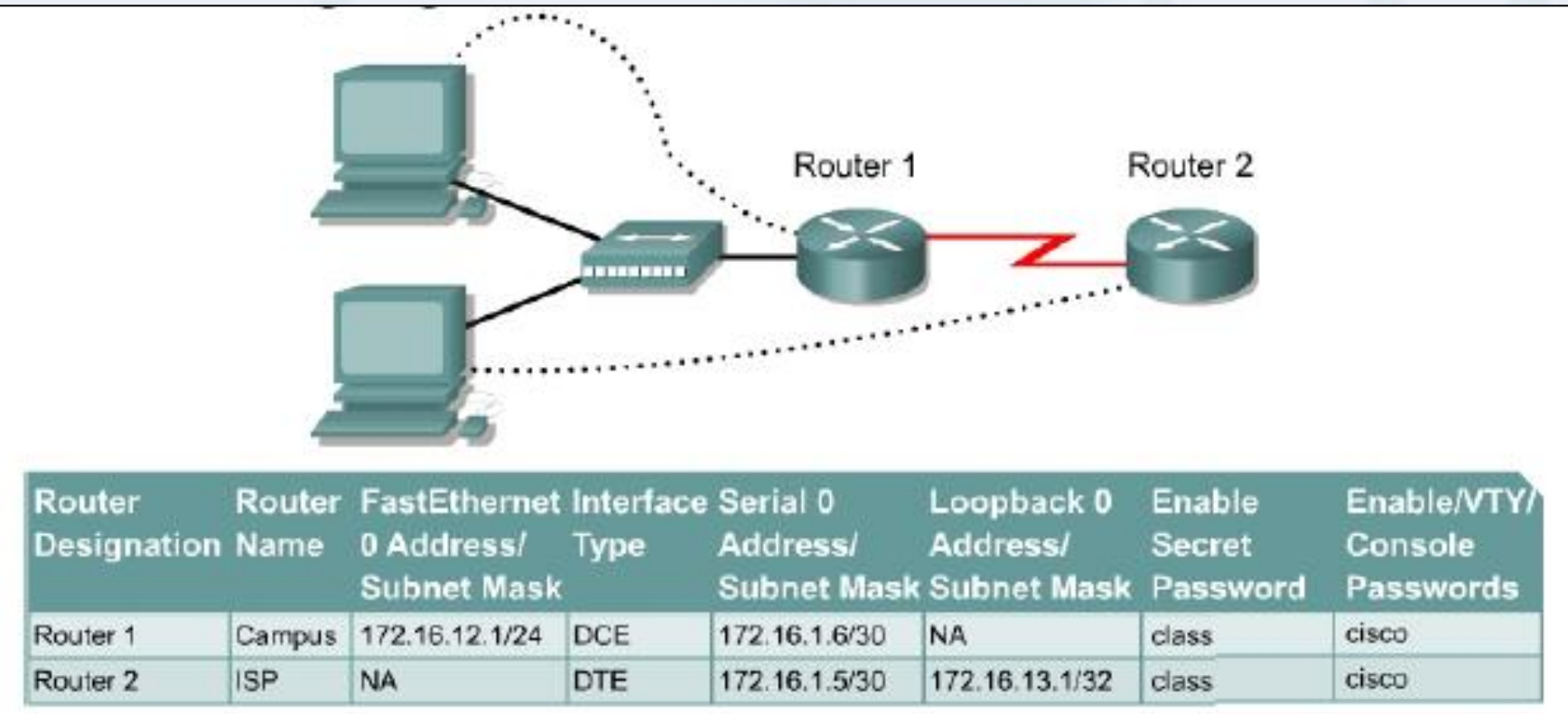

Cisco NETWORKING<br>ACADEMY PROGRAM

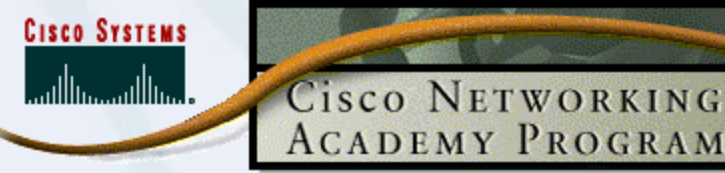

## DHCP Configuration

campus(config)#**ip dhcp pool campus** campus(dhcp-config)#**network 172.16.12.0 255.255.255.0** campus(dhcp-config)#**default-router 172.16.12.1** campus(dhcp-config)#**dns-server 172.16.1.2** campus(dhcp-config)#**domain-name foo.com** campus(dhcp-config)#**netbios-name-server 172.16.1.10**

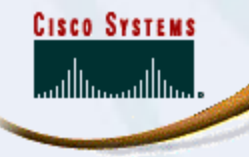

## Verify

#### **show ip dhcp binding**

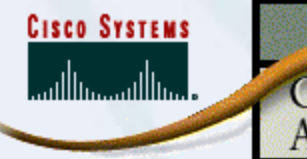

# NAT Configuration

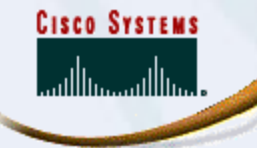

## Topology

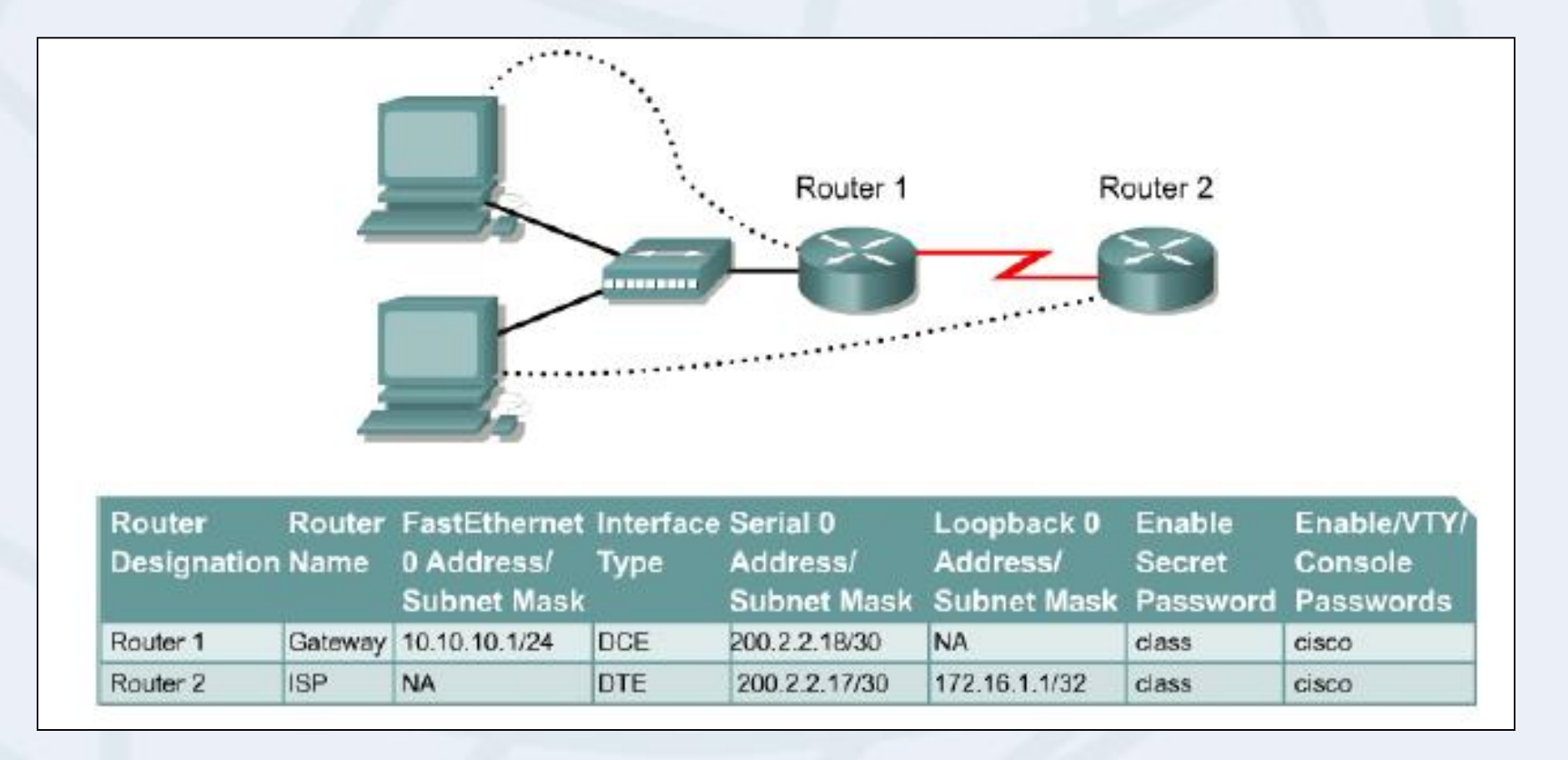

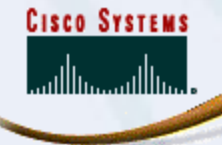

### ISP Router

Router(config)#**hostname ISP** ISP(config)#**enable password cisco** ISP(config)#**enable secret class** ISP(config)#**line console 0** ISP(config-line)#**password cisco** ISP(config-line)#**login** ISP(config-line)#**exit** ISP(config)#**line vty 0 4** ISP(config-line)#**password cisco** ISP(config-line)#**login** ISP(config-line)#**exit**

ISP(config)#**interface loopback 0** ISP(config-if)#**ip add 172.16.1.1 255.255.255.255** ISP(config-if)#**no shutdown** ISP(config-if)#**exit** ISP(config)#**interface serial 0** ISP(config-if)#**ip add 200.2.2.17 255.255.255.252** ISP(config-if)#**no shutdown** ISP(config-if)#**clockrate 64000** ISP(config)#**ip route 199.99.9.32 255.255.255.224 200.2.2.18** Cisco NETWORKING<br>ACADEMY PROGRAM

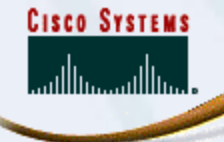

## Gateway Router

Router(config)#**hostname Gateway** Gateway(config)#**enable password cisco** Gateway(config)#**enable secret class** Gateway(config)#**line console 0** Gateway(config-line)#**password cisco** Gateway(config-line)#**login** Gateway(config-line)#**exit** Gateway(config)#**line vty 0 4** Gateway(config-line)#**password cisco** Gateway(config-line)#**login** Gateway(config-line)#**exit** Gateway(config)#**fastethernet 0** Gateway(config-if)#**ip add 10.10.10.1 255.255.255.0** Gateway(config-if)#**no shutdown** Gateway(config-if)#**exit** Gateway(config)#**interface serial 0** Gateway(config-if)#**ip add 200.2.2.18 255.255.255.252** Gateway(config-if)#**no shutdown** Gateway(config)#**ip route 0.0.0.0 0.0.0.0 200.2.2.17** !Pool of public addresses Gateway(config)#**ip nat pool public-access 199.99.9.40 199.99.9.62 netmask 255.255.255.224** !ACL Gateway(config)#**access-list 1 permit 10.10.10.0 0.0.0.255** !NAT Gateway(config)#**ip nat inside source list 1 pool public-access** Gateway(config)#**interface fastethernet 0** Gateway(config-if)#**ip nat inside** Gateway(config-if)#**interface serial 0** Gateway(config-if)#**ip nat outside**

*Александър Цокев 2004 г.*

Cisco NETWORKING **ACADEMY PROGRAM** 

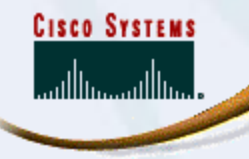

## Verify

#### **show ip nat translations**

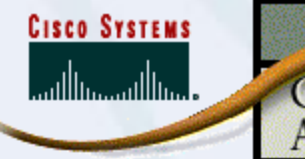

## PAT Configuration

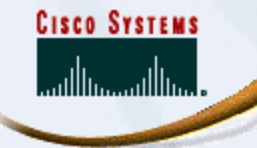

## Topology

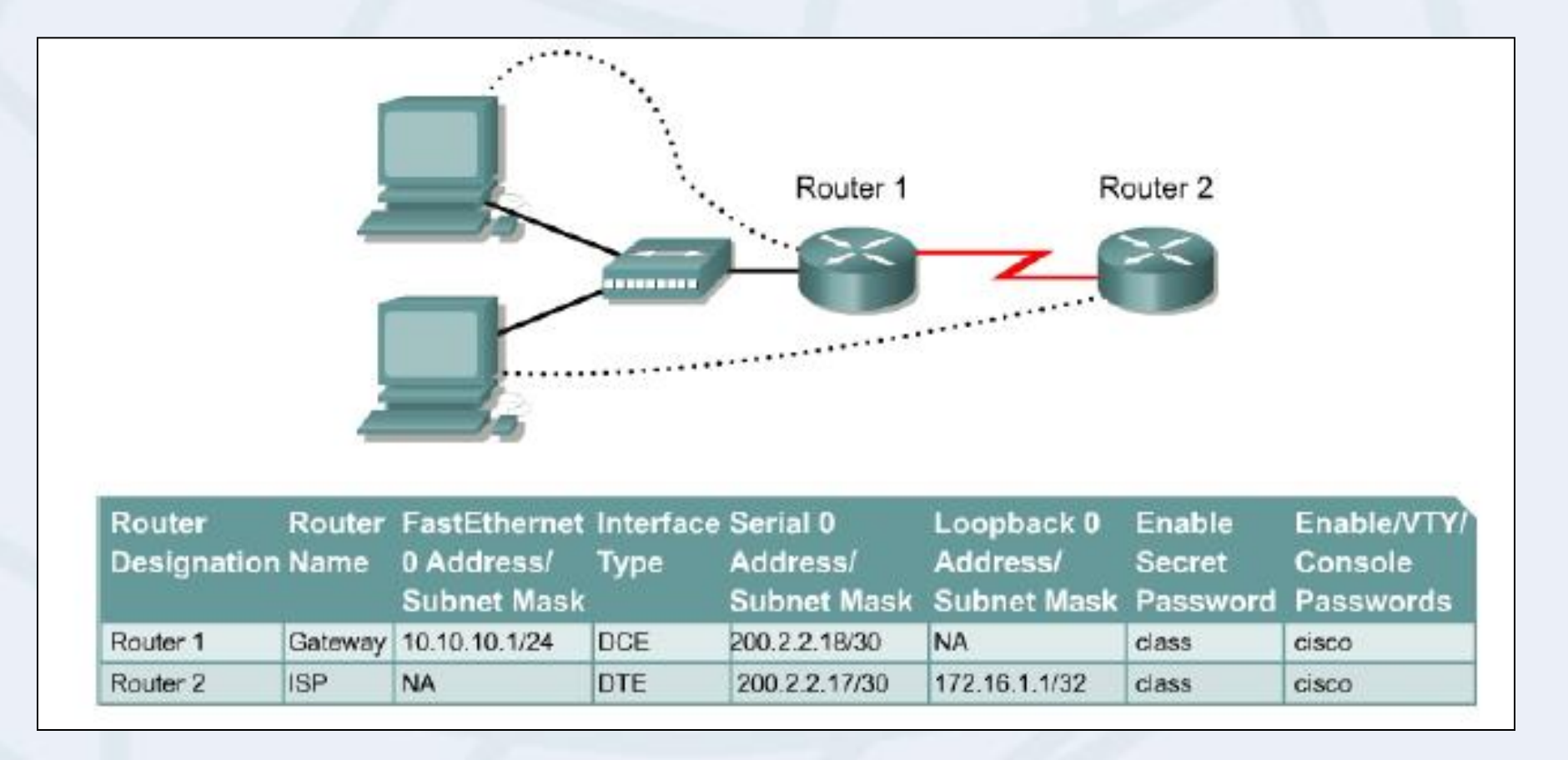

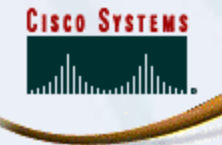

### ISP Router

Router(config)#**hostname ISP** ISP(config)#**enable password cisco** ISP(config)#**enable secret class** ISP(config)#**line console 0** ISP(config-line)#**password cisco** ISP(config-line)#**login** ISP(config-line)#**exit** ISP(config)#**line vty 0 4** ISP(config-line)#**password cisco** ISP(config-line)#**login** ISP(config-line)#**exit**

ISP(config)#**interface loopback 0** ISP(config-if)#**ip add 172.16.1.1 255.255.255.255** ISP(config-if)#**no shutdown** ISP(config-if)#**exit** ISP(config)#**interface serial 0** ISP(config-if)#**ip add 200.2.2.17 255.255.255.252** ISP(config-if)#**no shutdown** ISP(config-if)#**clockrate 64000** ISP(config)#**ip route 199.99.9.32 255.255.255.224 200.2.2.18** Cisco NETWORKING<br>ACADEMY PROGRAM

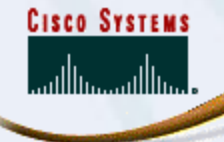

## Gateway Router

Router(config)#**hostname Gateway** Gateway(config)#**enable password cisco** Gateway(config)#**enable secret class** Gateway(config)#**line console 0** Gateway(config-line)#**password cisco** Gateway(config-line)#**login** Gateway(config-line)#**exit** Gateway(config)#**line vty 0 4** Gateway(config-line)#**password cisco** Gateway(config-line)#**login** Gateway(config-line)#**exit** Gateway(config)#**fastethernet 0** Gateway(config-if)#**ip add 10.10.10.1 255.255.255.0** Gateway(config-if)#**no shutdown** Gateway(config-if)#**exit** Gateway(config)#**interface serial 0** Gateway(config-if)#**ip add 200.2.2.18 255.255.255.252** Gateway(config-if)#**no shutdown** Gateway(config)#**ip route 0.0.0.0 0.0.0.0 serial 0/0** !Pool of public addresses Gateway(config)#**ip nat pool public-access 199.99.9.40 199.99.9.62 netmask 255.255.255.224** !ACL Gateway(config)#**access-list 1 permit 10.10.10.0 0.0.0.255** !NAT Gateway(config)#**ip nat inside source list 1 interface serial 0 overload** Gateway(config)#**interface fastethernet 0** Gateway(config-if)#**ip nat inside** Gateway(config-if)#**interface serial 0** Gateway(config-if)#**ip nat outside**

*Александър Цокев 2004 г.*

Cisco NETWORKING **ACADEMY PROGRAM** 

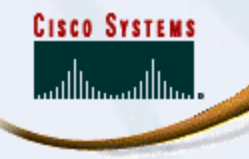

## Verify

#### **show ip nat translations**

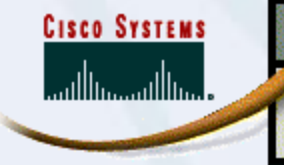

## Port Forward

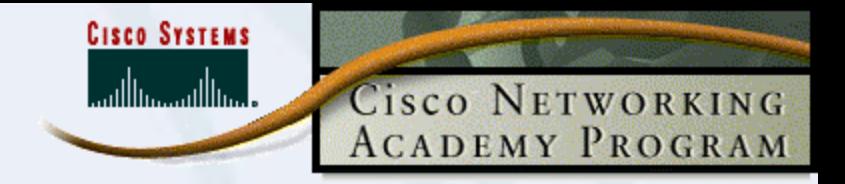

## Port Forwarding

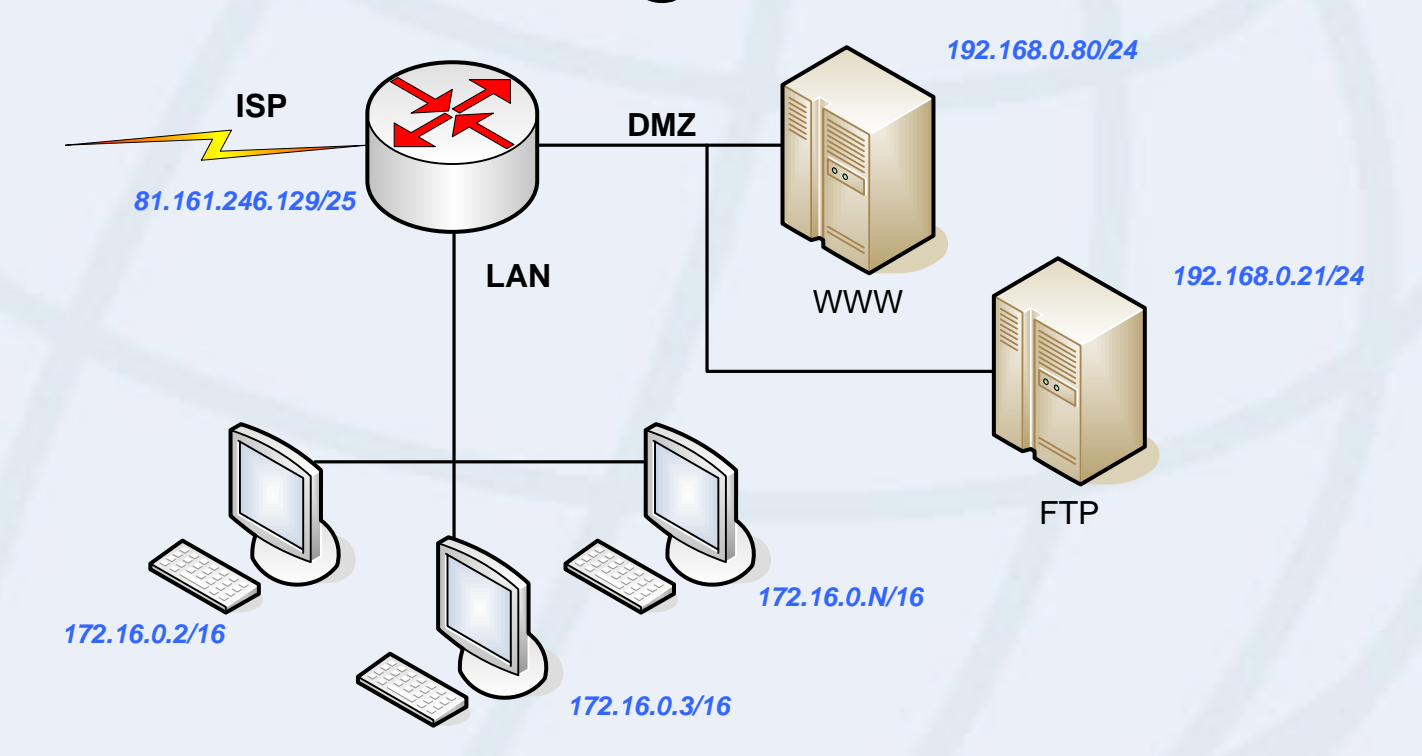

**ip nat inside source static tcp 192.168.0.80 80 81.161.246.129 80 ip nat inside source static tcp 192.168.0.21 2181.161.246.129 21 ip nat inside source static tcp 192.168.0.21 20 81.161.246.129 20**